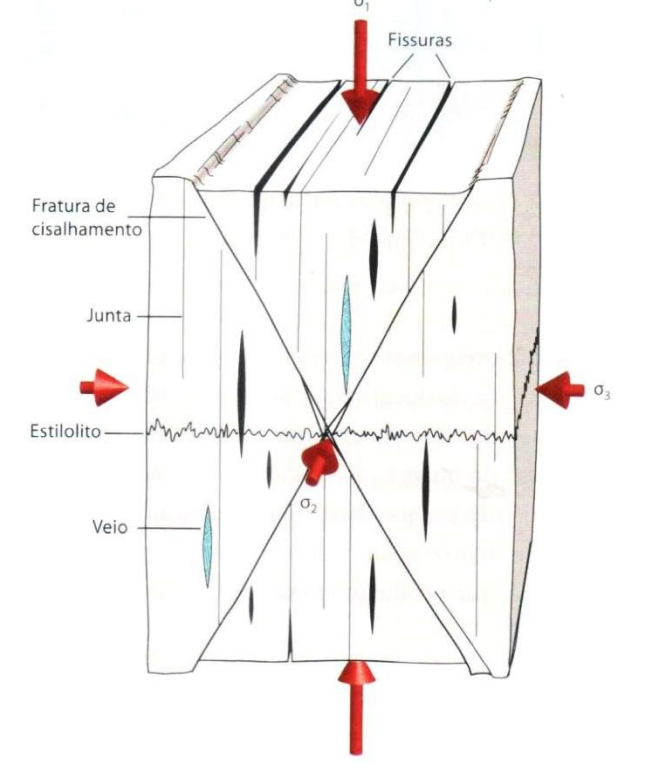

Figura 75- Tipos de estruturas formadas e sua relação com esforços principais.

Legenda: Fraturas de extensão, que incluem veios, fissuras e juntas, fraturas de cisalhamento e estilotitos. Fonte: Fossen, 2010.

Figura 76 – Estilos de falhas

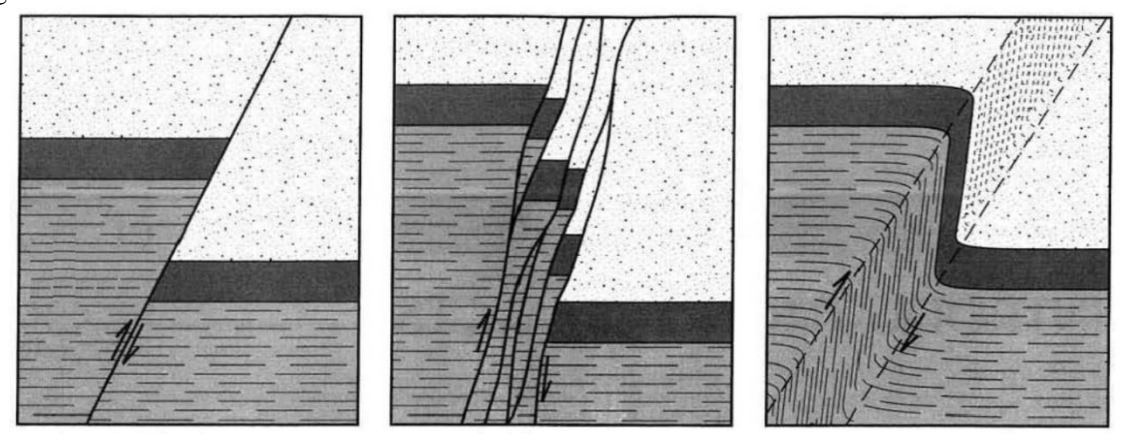

A. Plano de falha único

B. Zona de falha

C. Zona de cisalhamento dúctil

Legenda: Três tipos de falhamento, dando origem a um plano de falha isolado (A), uma zona de falha (B) ou uma zona estreita de cisalhamento dúctil. Fonte: adaptado de Twiss and Moores,1987.

Os critérios de reconhecimento de falhas incluem deslocamento de unidades geológicas ou estratigráficas, efeitos fisiográficos e características intrínsecas, como texturas e estruturas formadas pelo falhamento (Twiss & Moores, 1992). As rochas se tornam uma rocha de falha quando são suficientemente alteradas pelo movimento. Existem diversos tipos de

rochas de falha que dependem de alguns condicionantes, como litologia, pressão de fluidos, e pressão e temperatura, que estão diretamente relacionados à profundidade em que ocorreu o falhamento (Figura 77).

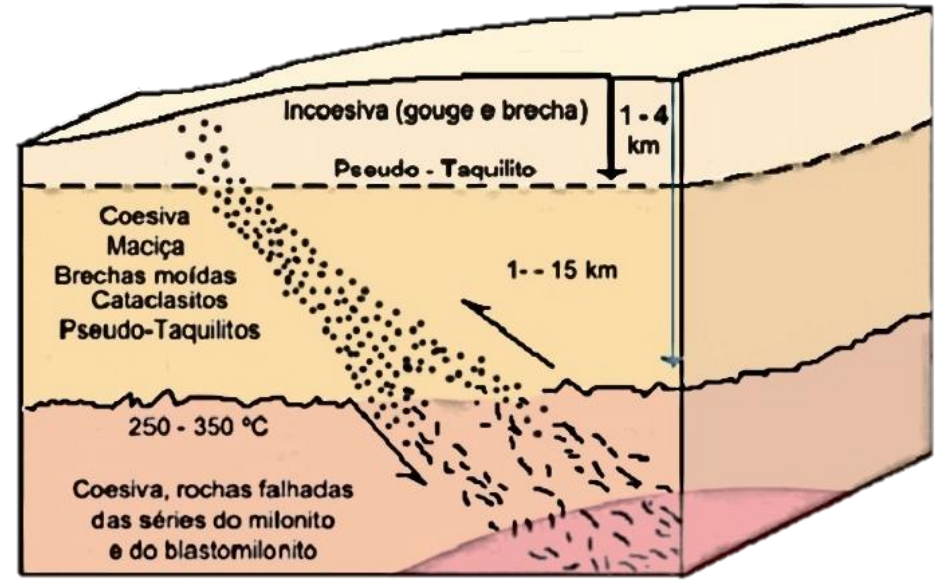

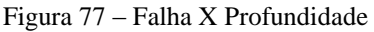

Legenda: Bloco-diagrama mostrando a relação dos preenchimentos das falhas com suas profundidades. Nota: Sibson (1977) define a transição do regime friccional para o regime plástico entre 10 e 15km de profundidade. E limita a geração de gouges e brechas incoesas às profundidades mais próximas da superfície. Fonte: modificado de Sibson, 1977.

A tabela 4 classifica esses diferentes tipo de rocha de falha, apesar de não haver uma padronização na aplicação dos termos, especialmente porque as definições de "matriz" e "clasto" variam de acordo com a escala de observação.

|            | Não Foliada                                                                                                    |                                                                                   |                     | Foliada                                                                                                 |               |                  |                     |
|------------|----------------------------------------------------------------------------------------------------|-----------------------------------------------------------------------------------|---------------------|----------------------------------------------------------------------------------------------------|---------------|------------------|---------------------|
| Incoerente | Brecha de Falha<br>(fragmentos visíveis >30%<br>da massa da rocha)                                                                    |                                                                                   |                     |                                                                                                    |               |                  |                     |
|            | Farinha ou argila de Falha<br>(fragmentos visíveis <30%<br>da massa da rocha)                                                         |                                                                                   |                     |                                                                                                    |               |                  |                     |
| Coesiva    | desvitrificado<br>Vidro / vidro                                                                                                    | Pseudotaquilito                                                                   |                     |                                                                                                    |               |                  |                     |
|            | grãos domina o crescimento dos grãos<br>A redução tectónica do tamanho dos<br>por recristalização e neoformação<br>Natureza da Matriz | Brecha de esmagamento<br>Brecha de esmagamento fina<br>Microbrecha de esmagamento |                     | (fragmentos > 0.5 cm)<br>$0 - 10\%$<br>(0.1 cm <frag<0.5cm)<br>(fragmentos &lt;0.1 cm)</frag<0.5cm)<br> |               |                  |                     |
|            |                                                                                                    | Protocataclasito                                                                  |                     | Protomilonito                                                                                           |               |                  | Proporção<br>10-50% |
|            |                                                                                                    | Cataclasito                                                                       | Série cataclasitica | Variedades<br>filoniticas                                                                               | Milonito      | Série milonitica | de matriz<br>%06-08 |
|            |                                                                                                    | Ultracataclasito                                                                  |                     |                                                                                                    | Ultramilonito |                  | 4001-06             |
|            | Crescimento<br>granular<br>pronunciado                                                                                                |                                                                                   |                     | <b>Blastomilonito</b>                                                                                   |               |                  |                     |

Tabela 4- Tabela de Classificação de Rochas de Falha

Fonte: Adaptado de Sibson, 1977.

A presença de rocha de falha ajuda a caracterizar a presença de falhamentos, mas fazse necessário caracterizar a estrutura com relação a sua cinemática. Para além do deslocamento de unidades litológicas ou estratigráficas adjacentes, outros marcadores se tornam necessários na ausência daqueles. Angelier (1994) definiu indicadores cinemáticos rúpteis (Figura 78), gerados por feições assimétricas que se devem ao movimento entre os blocos, e que podem ser assimetrias positivas ou negativas.

Figura 78- Indicadores Cinemáticos Rúpteis

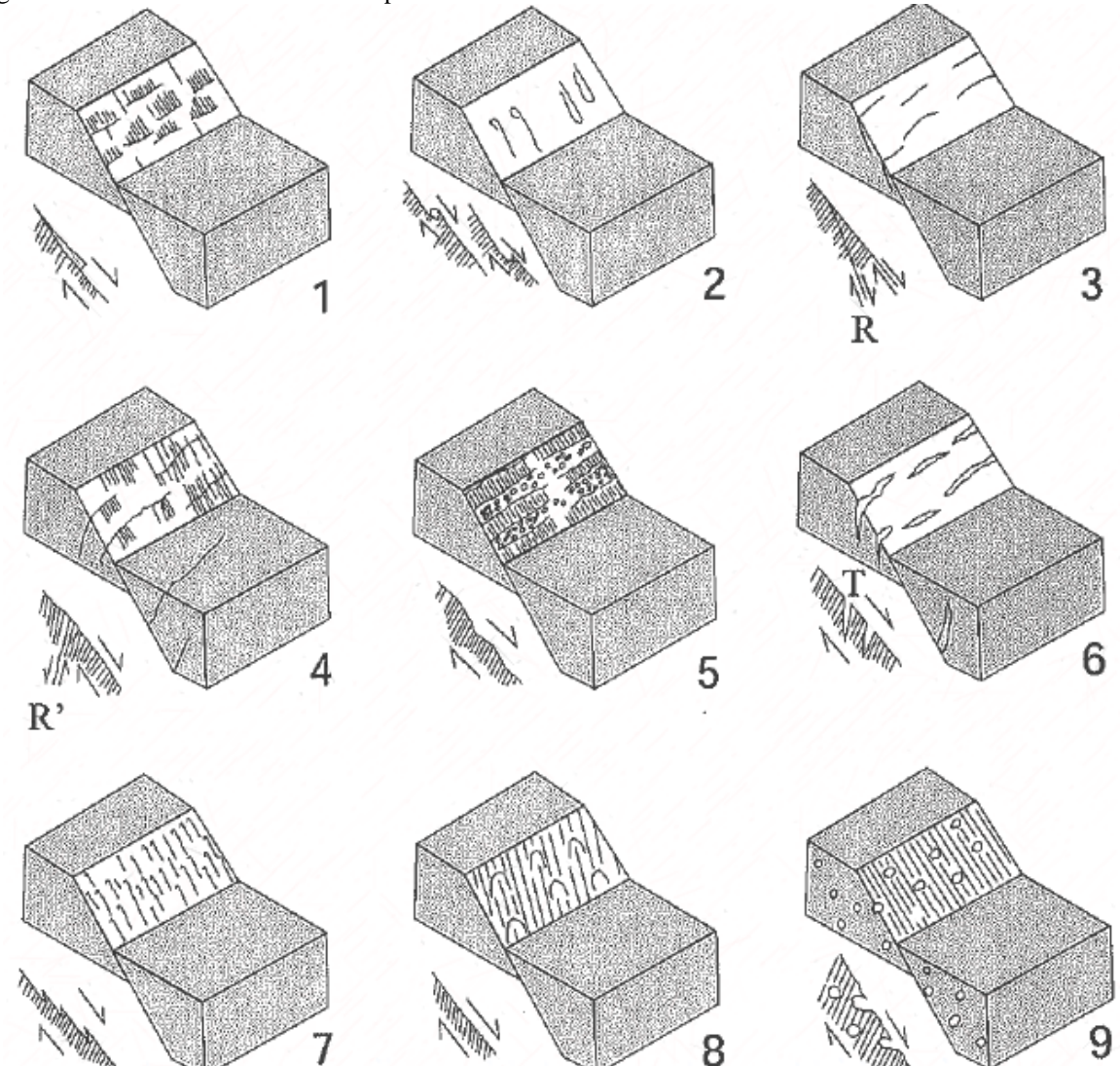

Legenda: 1.Degraus de minerais neoformados. 2. Marcas de objetos. 3. Fraturas de cisalhamentos sintéticas. 4. Fraturas de cisalhamentos antitéticas. 5 alternancia de facetas rugosas e polídas. 6. Tension gashes. 7. Picos estilolíticos. 8.Marcas em parabólicas. 9.Vesículas deformadas (em lava). Os exemplos são de falhas normais mas os critérios são válidos independente da cinemática. Fonte: Angelier, 1994.

As fraturas secundárias usadas por Angelier (1994) na definição de marcadores cinemáticos, tanto em suas relações geométricas quanto na nomenclatura, são as definidas no modelo de Riedel (Figura 79). O primeiro conjunto que se forma são as fraturas cisalhantes R, que tem um baixo ângulo com o plano de cisalhamento principal, e uma cinemática concordante (sintéticas). Na sequência, se formam as fraturas cisalhantes P, que provavelmente se desenvolvem devido a variações no campo de tensões local durante o cisalhamento. Se desenvolvem ainda as fraturas R", que são antitéticas, em alto ângulo com a zona de cisalhamento principal e menos proeminentes que as sintéticas R. As fraturas T ou extensionais se formam normais ao eixo de estiramento máximo (Fossen, 2010).

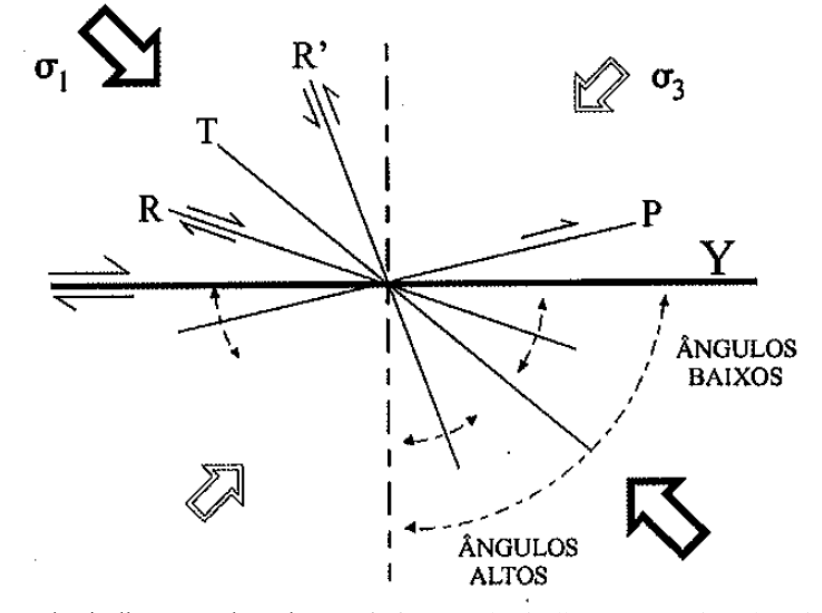

Figura 79 – Terminologia aplicada a fraturas secundárias

Legenda: Y – plano de cisalhamento destral. R e R'- fraturas de cisalhamento conjugadas, sintética e antitética, respectivamente. T – fraturas extensionais. P – fratura cisalhante. Fonte: Pettit, 1987.

#### *Mecanismo de fraturamento e anisotropia mecânica*

A anisotropia mecânica pode resultar, por exemplo, de alinhamentos preferencias de minerais placóides ou clivagens na rocha. As feições planares geram planos de fraqueza na rocha ao longo dos quais ela pode facilmente perder a coesão. Esses planos controlam a resistência da rocha e também a orientação em que se formam as fraturas dentro de uma gama de relações angulares entre o plano de fraqueza e a orientação espacial dos eixos de esforços principais (Twiss & Moores, 1992).

Se o ângulo δ entre o plano de fraqueza e o tensor de compressão máxima σ1 for igual a 0º ou 90º, não há stress cisalhante ao longo do plano de clivagem. Dessa forma, a fratura se formará com o ângulo habitual de 30º com relação a σ1, como definido pelo critério de fraturamento de Coulomb. Com ângulos δ entre 15º e 60º, fraturas cisalhantes tendem a se formar paralelas ao plano de clivagem. E a influencia do plano de clivagem na formação das fraturas é considerável até valores de δ maiores que 75º. Como mostram os efeitos explicitados por diferentes posicionamentos angulares do eixo de compressão máxima com relação à foliação no experimento realizado (Twiss & Moores, 1992, Figura 80).

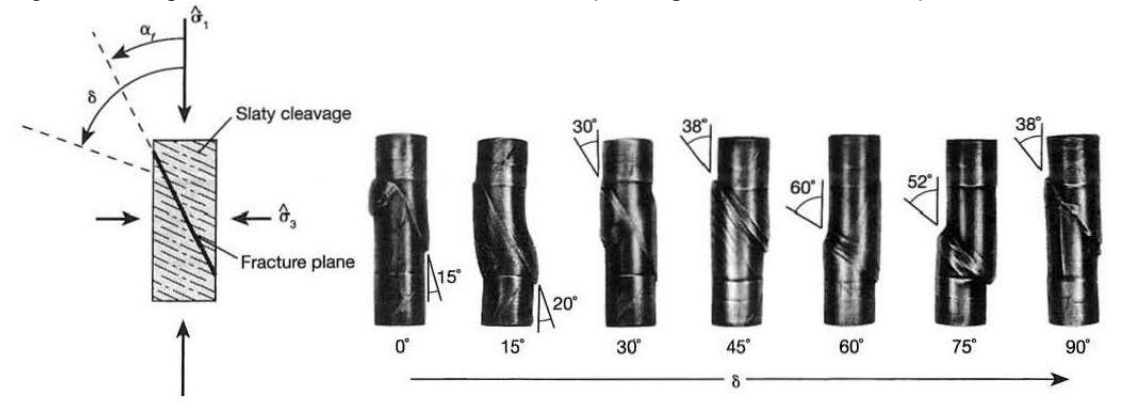

Figura 80 – Experimento realizado com diferentes relações angulares entre σ1 e foliação

Legenda: Experimento realizado na Ardósia Martinsburg, com jaqueta de cobre, para diferentes ângulos δ (indicados abaixo dos blocos do experimento) entre a clivagem e o tensor σ1. O ângulo entre o σ1 e o plano de fraturamento é dado por α e seu valor numérico está indicado em cada bloco. (Fracture plane = plano de fratura; Slaty cleavage  $=$  clivagem ardosiana).

Fonte: Twiss &Moores, 1992.

A resistência ao cisalhamento é menor para as orientações em que o plano de clivagem controla o fraturamento, e é mínimo quando ambos estão formando um ângulo de 30º com σ1.

Diferentemente, quando o ângulo δ formado é igual a 0º ou 90º a resistência ao cisalhamento é máxima ao longo do plano de fraqueza, não apresentando controle na deformação rúptil em andamento (Twiss & Moores, 1992).

#### *Análise das estruturas e Paleotensores*

A análise cinemática, geométrica e estatística dos dados estruturais, colhidos em campo e através de sensoriamento remoto foram analisados usando o softwares específicos, usando procedimentos clássicos, em projeções estereográficas na rede de Schmidt-Lambert e diagramas de roseta. Os softwares específicos utilizados para esses fins foram, o Stereonet 9.5.3 (Allmendinger, 2012) para representação geométrica e estatística dos dados, e o TENSOR (Delvaux & Spencer, 2003) para a determinação de paleoesforços.

O método utilizado para definição de paleotensores pelo TENSOR é o de inversão de tensões. Neste método (Bott, 1959 in Delvaux &Spencer, 2003) se assume que o deslocamento ao longo de um plano de falha se dá na direção do tensor máximo de cisalhamento aplicado, e que seria definido através de estrias (*slickenlines*). Inversamente, é possível se determinar, parcialmente, a configuração das tensões que deram origem às estruturas, baseando-se na direção e no sentido de deslocamento em planos de falha com orientações diversas. Dessa forma, a partir dos dados de falha (direção e mergulho do plano, rumo da linha e do sentido de deslocamento ao longo do plano) obtêm-se os eixos de tensão principais: σ1 (eixo de compressão máxima) σ2 (Eixo de compressão intermediária) e σ3 (eixo de compressão mínima) e a razão de esforços φ (ou R), que é dada por  $\phi = (\sigma^2 - \sigma^2)/(\sigma^2 - \sigma^2)$ σ3) resultando em um valor entre 0 e 1, já que σ1≥ σ2≥ σ3 (Angelier, 1979).

O fator R define a forma do tensor de stress deviatórico, que é o componente anisotrópico do tensor de esforço total e é responsável pela geração de deformação. Os dois esforços deviatóricos são positivos (σ1 – σm) e negativos (σ3 – σm), sendo σm = σ1+σ2+ σ3/3, e suas posições definem o regime tectônico: distensivo, quando σ1 é vertical, compressivo, quando σ3 é vertical ou transcorrente, quando σ2 é vertical, variando em função da razão R. (Fossen, 2010; Figura 81).

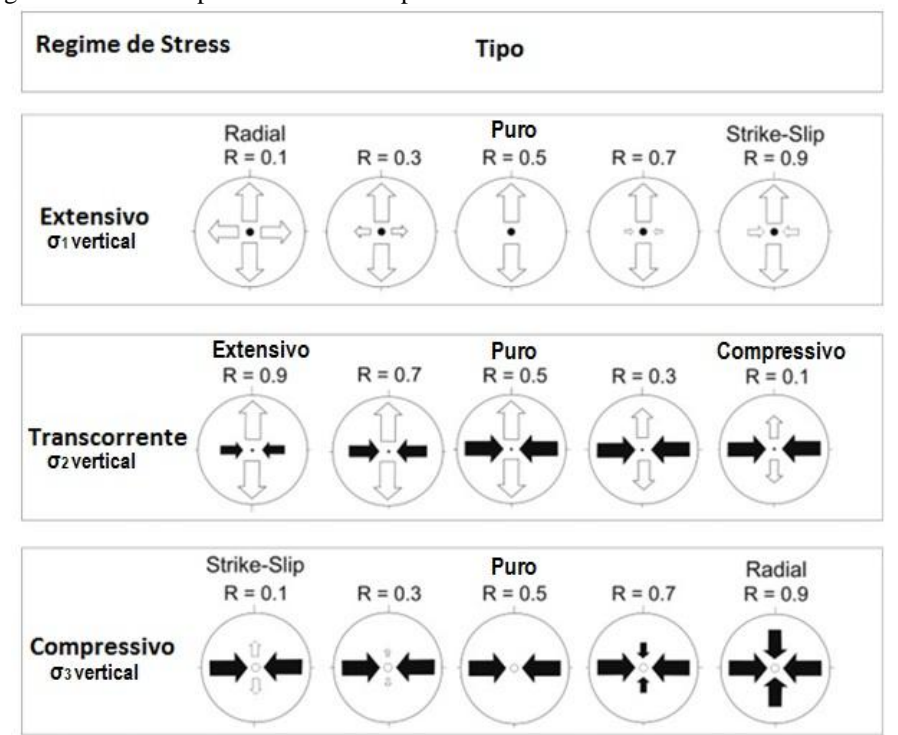

Figura 81 – Regimes de Stress representados em mapa

Legenda: Representação dos regime de esforços em mapa. As setas indicam a orientação dos vetores de esforços horizontais, com sua magnitude relativa definida em função da razão R. Fonte: Adaptado de Delvaux et al. (1995).

A partir da combinação entre valores de R e possíveis orientações espaciais dos tensores de esforços principais, Guiraud (1989) sugere uma classificação para os regimes gerados por diferentes esforços tectônicos (e os resultados em blocos falhados característicos, Figura 82), para além dos tipos clássicos caracterizados por Anderson (1951). Dessa forma, fica definido: a) regime distensivo (σ1 vertical): Distensão radial (0 < ɸ < 0,25); distensão pura (0,25 < r < 0,75) e transtração (0,75 <  $\phi$  < 1,0). b) regime transcorrente (σ2 na vertical): transtração (1,0 >  $\phi$  > 0,75); direcional puro (0,75 > r > 0,25) e transpressão (0,25 >  $\phi$  > 0). c) regime compressivo (σ3 na vertical): transpressão (compressão direcional) ( $0 < r < 0.25$ ); compressão pura  $(0,25 < \phi < 0,75)$  e compressão radial  $(0,75 < \phi < 1,0)$ .

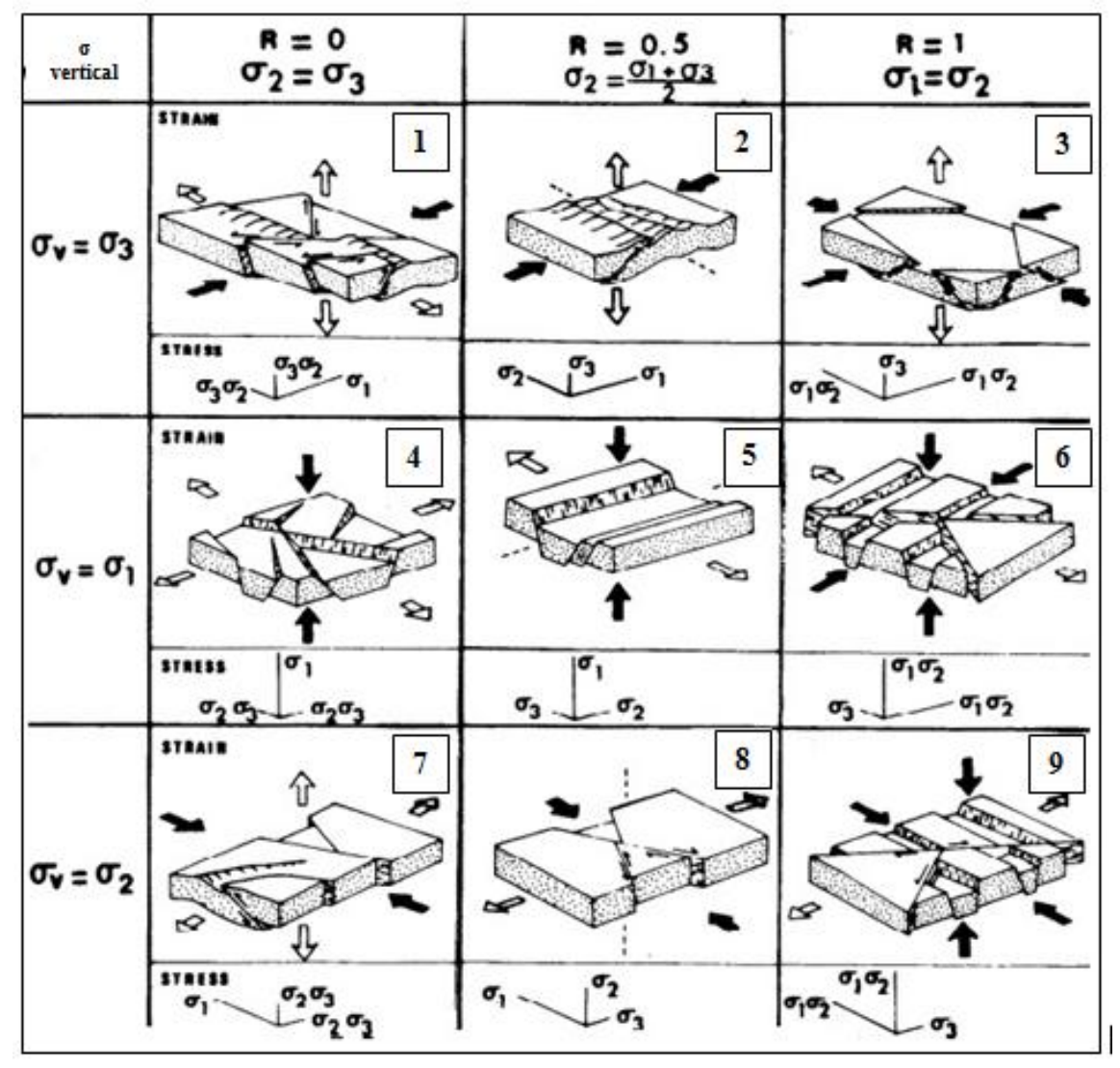

Figura 82–Geometria de blocos diagramas falhados caracterizando regimes tectônicos teóricos

Legenda: Blocos falhados caracterizando as posições dos eixos de esforços principais e o formato do elipsoide de esforços. 1 e 7 – Transpressão. 2 – compressão pura. 3 - compressão radial. 4 - extensão radial. 5 - extensão pura; 6 e 9 - transtensão; 8 Transcorrencia pura. Fonte: Guiraud et al. 1989.

Posto isso, o software Tensor determina o posicionamento dos tensores de esforços através método gráfico dos diedros retos (Angelier & Mechler, 1977) com algumas modificações feitas a partir de computação numérica por Delvaux (1993), a fim de diminuir a imprecisão na aquisição dos dados em campo. O método faz uso de quatro diedros retos, formados com o posicionamento de um plano auxiluar ortogonal ao plano de falha e à direção das estrias contidas nesse plano. Parte-se do pressuposto que as estruturas extensionais estarão posicionadas nos diedros distensivos, onde se encontra o eixo de tensão mínimo (σ3) e, as compressionais nos mesmos diedros que σ1, portanto compressivos (Figura 83). Dessa forma, se estabelece uma gama de posições possível para os tensores de esforços principais para cada conjunto de falha e estria, e a superposição das áreas possíveis para os tensores mínimo e máximo indicará a posição mais ajustada para estes tensores.

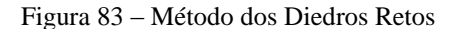

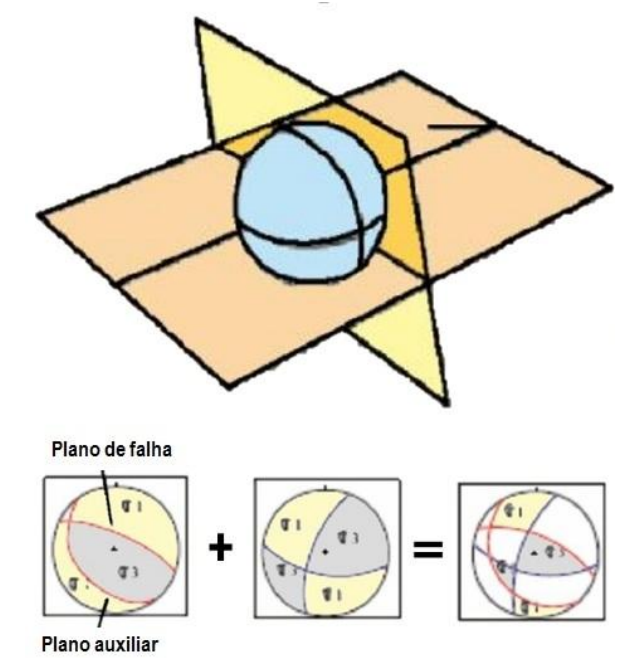

Legenda: Princípio do método dos diedros retos. Acima, plano de falha em laranja e plano auxiliar em amarelo, dando origem a quatro diedros. Na sequência abaixo, planos de falha e auxiliares plotados em rede estereográfica (Schmidt-Lambert, hemisfério inferior), resultando em diedros compressivos (amarelo) e distensivos (lilás). A superposição das projeções sugere as posições mais prováveis dos tensores de esforços mínimo e máximo. Áreas em branco indicam regiões de incompatibilidade. Fonte: Adaptado de Angelier e Mechler, 1977.

Delvaux & Spencer (2003) sugerem o uso de um método interativo de inversão para minimizar os erros. O método, chamado Rotação Otimizada, testa diferentes tensores nas áreas pré-estabelecidas pela aplicação dos diedros retos.

# *REFERÊNCIAS BIBLIOGRÁFICAS*

Anderson, E. M. 1951. The dynamicsof faulting and dyke formation with aplications to Britain. Edinburgo. Oliver & Boyd 206p.

Angelier, J. & Mechler, P. 1977. Sur une Méthode Graphique de Recherché des Contraintes Principales Également Utilizable em Tectonique et en Séismologie: la méthode des diédres droites. Bulletin de la Societé Geólogique. Paris V.7 p.1309-1318.

Angelier, J. 1979. Determination of the Mean Principal Directions of Stresses for aGiven Fault Population. Tectonophysics, 56 p.17-26.

Angelier, J. 1994. Fault slip analysis and paleostress reconstruction. in: P.L. Hancock (ed.)Continental Deformation, Pergamon, Oxford, 101-120.

Bott, M.H.P. 1959. The Mechanism of Oblique-slip Faulting. Geological Magazine v.96. p.109-117.

Delvaux, D., Sperner, B., 2003. Stress tensor inversion from fault kinematic indicators andfocal mechanism data: the TENSOR program. In: New Insights into Structural Interpretation and Modelling (D. Nieuwland Ed.). Londres. Geological Society Special Publications 212, p.75-100.

Guiraud M., Laborde O., Philip H. 1989. Characterization of Various Types of Deformation and their Corresponding Deviatoric Stress Tensor Using Microfault Analysis.Tectonophysics, v:170 p.289-316.

Fossen, Haakon. 2010. Structural Geology. Cambridge, Cambridge University Press.

Tradução Andrade, F.R.D. – São Paulo, Oficina de Letras, 2012. 457p.

Pettit, J.P. 1987. Criteria for sense of movement on fault surfaces in brittle rocks. Journal of Structural Geology, v.9 597-608p.

Ramsay, J.G. & Huber, M. I. 1987. The Techniques of Modern Structural Geology. Volume 2: folds and fractures. Londres, Academic Press. 309-700p.

Riedel, W. 1929. Zur Mechanik geologischer Brucherscheinungen ein Beitrag zum Problem der Fiederspatten. Zentbl. Miner. Geol. Paliiont. Abt. 354-368. In Pettit, J.P. 1987. Criteria for sense of movement on fault surfaces in brittle rocks. Journal of Structural Geology, v.9 597- 608p.

Sibson, R.H. 1977. Fault rocks and fault mechanisms. Londres, J Geological Society v.133 191-213p.

Twiss, R. J. & Moores, E. M. 1992. Structural Geology. New York, W.H.Freeman. 531p.

### **APÊNDICE B – Geoprocessamento: revisão**

O capítulo de análise de lineamentos de relevo é todo baseado em premissas do geoprocessamento que serão discutidas aqui neste apêndice.

Os processos de sensoriamento remoto foram realizados em ambiente digital de Sistema de Informações Geográficas (SIG). Fitz (2008) define SIG como um sistema composto por um conjunto de programas computacionais, que integra dados e equipamentos, com objetivo de coletar, armazenar, recuperar, manipular, visualizar e analisar dados espacialmente referenciados a um sistema de coordenadas conhecido. Logo, o SIG integra três aspectos da tecnologia computacional: banco de dados gráficos e não-gráficos e a capacidade de gerenciá-los; técnicas que permitam análises espaciais desses dados; e procedimentos de manuseio, exibição e obtenção desses dados (Antenucci, 1991).

No desenvolvimento do trabalho, foi utilizado o sistema de coordenadas projetadas UTM, tendo como datum WGS84. Fazendo uso da versão trial do software ArcGIS 10.3, desenvolvido e disponibilizado pela ESRI®.

#### *Modelos Digitais de Elevação (MDE)*

Trata de um modelo numérico das características altimétricas da superfície de um terreno, podendo conter elementos que possuam uma altura significativa, tal como a cobertura florestal de uma área. Os MDEs têm por objetivo determinar a superfície matemática, por meio de algorítimos e métodos diversos de interpolação (Figura 84). A partir dessa superfície criada se pode reconhecer parâmetros como altura, declividade, desníveis e bacias hidrográficas, por exemplo.

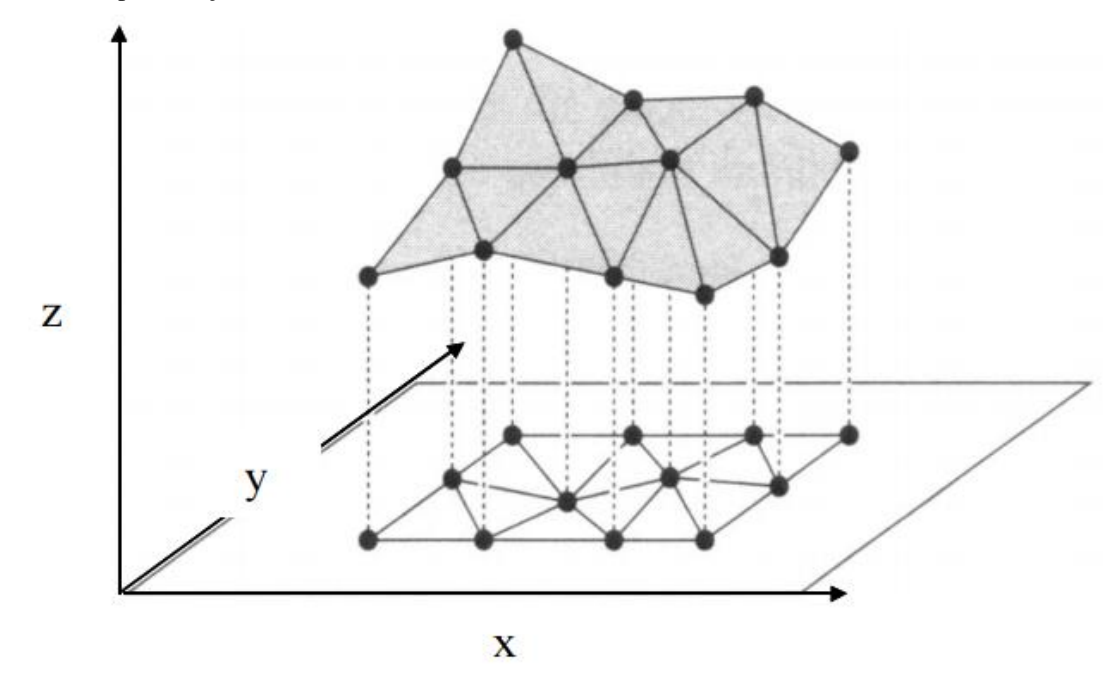

Figura 84 – Representação de um MDE em um sistema de coordenadas

Legenda: Representação de um MDE em um sistema de coordenadas X, Y, Z, formando TIN (Redes triangulares irregulares). Fonte: Fernandes (2004)

*Imagens de Satélite, fotografias aéreas e modelos digitais de elevação*

Para as análises, especialmente na extração de lineamentos de relevo, foram usados MDEs gerados a partir de imagens de satélite SRTM (*Shuttle Radar Topography Mission www2.jpl.nasa.gov/srtm/*) e fotografias aéreas ortorretificadas (Cap. 6).

Os MDEs disponibilizados pelo projeto TOPODATA, do INPE, foram originados de imagens de satélite com uma resolução de 90m, que foram refinadas segundo o processo descrito na Figura 85 para uma resolução de 30m nos MDE, dos quais foram derivados e posteriormente disponibilizados em arquivos GEOTIFF, como é o caso do relevo sombreado usado na presente dissertação.

As ortofotos usadas para o detalhamento do mapa de lineamentos de relevo fazem parte do fotomosaico na escala 1:25.000 com resolução de 1m, que foi articulado segundo o mapeamento sistemático brasileiro. O foto mosaico pertence ao projeto RJ-25, do IBGE, que tem por objetivo fornecer base cartográfica para mapeamentos diversos.

As fotografias aéreas coloridas foram ortorretificadas por meio de processos fotogramétricos analíticos digitais, usando aerotriangulação em blocos e, posteriormente, foram gerados MDEs que estão disponíveis online no site do IBGE.

Os MDEs foram pré-tratados no software Global Mapper 11, afim de gerar arquivos com critérios variando, como por exemplo, as alterações na direção do iluminante e no exagero vertical empregados nos MDEs. Os arquivos são, então, exportados em formato GEOTIFF, que é reconhecido pelo ArcGIS 10.3, e onde é dado prosseguimento às análises.

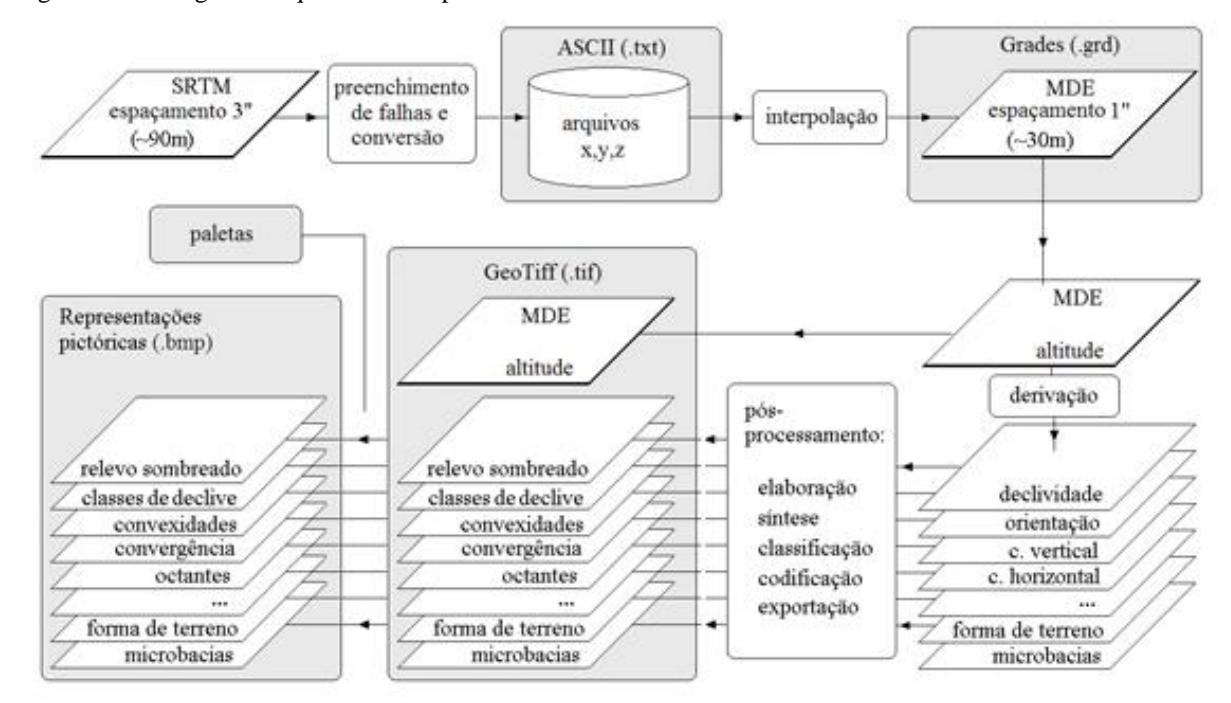

Figura 85– fluxograma esquemático do processo de refinamento do TOPODATA

Legenda: fluxograma do processo de refinamento e disponibilização de dados realizado pelo INPE durante o projeto TOPODATA. Fonte: Valeriano, 2004.

*Recursos pertencentes ao Software ArcGIS*

Alguns recursos disponibilizados pelo software foram utilizados, mais especificamente nos processos de caracterização de frequência e distribuição espacial dos lineamentos, tratados no cap. 4.

## *COGO*

Apalava é um acrônimo para Coordinate Geometry, e esta ferramenta, entre outros recursos, é usada para extraír valores azimutais de feições lineares desenhadas em ambiente SIG. Os valores são calculados para feições perfeitamente retas. Assim, o recurso mais específico, chamado "Split in COGO lines", cria uma nova feição para cada segmento entre vértices de uma estrutura desenhada no mapa.

Para linhas retas, o programa calcula as coordenadas X e Y para cada vértice do segmento estabelecido, e dessa forma extrai os valores azimutais e de comprimento entre eles.

## *Densidade KERNEL*

Essa ferramenta é de grande utilidade para a análise espacial em ambiente SIG. O recurso utiliza um método estatístico para estimar curvas de densidade, onde cada ocorrência é ponderada pela distância que está em relação a um valor central, no caso, o núcleo (kernel). Usando interpolação, o recurso plota no mapa a intensidade pontual do fenômeno por toda a área, dando uma noção visual da distribuição e intensidade do processo em todo o mapa.

No caso de linhas, conceitualmente, o software desenha uma superfície ao redor da linha, onde o valor é máximo em cima da linha, e vai diminuindo até chegar a zero em um raio especicidado (Figura 86). A densidade em cada célula (pixel) da imagem raster é calculada pela adição do valor de todas as supercícies de kernel que sobrepõem o centro do pixel. O método de aplicação da função kernel para linhas é adaptado da função descrita por Siverman (1986).

O método, quando aplicado no desenvolvimento do presente trabalho, fez uso do raio de busca (search radius) padrão do ArcGIS. O algoritmo usado para determinar o raio de busca padrão tem por base o calculo do centro médio dos pontos de entrada, seguidos da medição das distâncias que gera uma distância padrão. O mapa de densidade gerado apresenta uma escala de cores expressa em quilômetros quadrados (Km²).

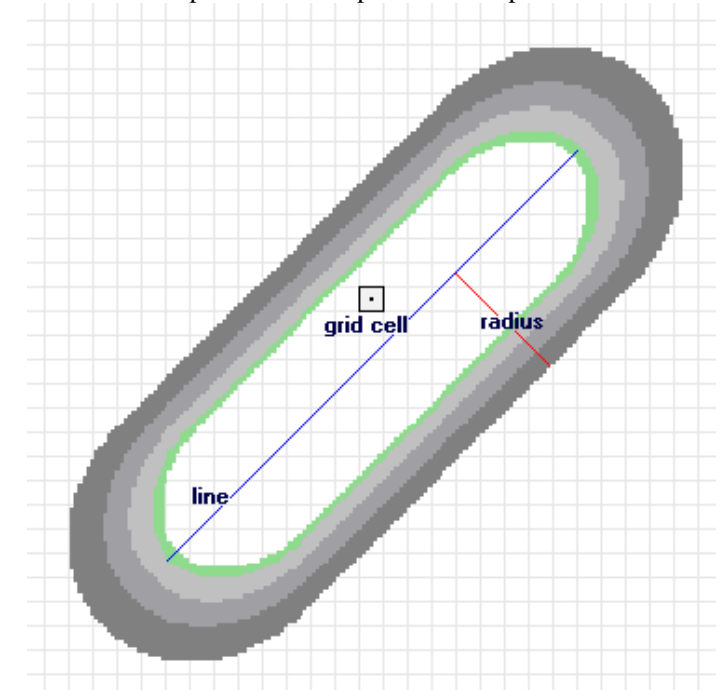

Figura 86 – Superfície de kernel criada para cada linha plotada no mapa

Legenda: Superficie criada ao redor da feição linear (line, em azul), com valores decrescentes da linha até zero, no raio (radius, em vermelho) estimado. Os valores das curvas de densidade de kernel são calculados por interpolação, somando os valores de cada superfície que sobrepõe a grid cell (célula da imagem raster) Fonte: ESRI (2016)

*Referencias bibliográficas*

Antenucci, J.C.; Brown, K.;Croswell, P.L. (1991) geographic information systems: a guide to the technology. Von Nostrand Reinhold.

IBGE (2014).Centro de Documentação e Disseminação de Informação - CDDI / IBGE

Fernandes, M.C. (2004) Desenvolvimento de rotina de obtenção de observações em superfície real: uma aplicação em análises geoecológicas. 263p. Tese (Doutorado em Ciências) - Programa de PósGraduação em Geografia, Depto. de Geografia, IGEO/UFRJ.

Fitz, P. R. (2008). Geoprocessamento sem complicação. Oficina de Textos.

Silverman, B. W. (1986) Density Estimation for Statistics and Data Analysis. New York: Chapman and Hall.

Valeriano, M. M. Modelo digital de elevação com dados SRTM disponíveis para a América do Sul. São José dos Campos, SP: INPE: Coordenação de Ensino, Documentação e Programas Especiais (INPE-10550-RPQ/756). 72p., 2004.

ESRI®, 2016. ESRI support GIS.<http://desktop.arcgis.com/en/>

# **APÊNDICE C – Tabela de Dados Compilados**

O Apendice C será incorporado à versão final da dissertação em forma de CD-ROM devido ao seu tamanho.

# **APÊNDICE D – Comparação com a contraparte africana**

O embasamento paleoproterozoico do Terreno Cabo Frio é correlacionado, por diversos autores, ao Cráton de Angola (Fonseca, 1993; Zimbres et al*.,*1990; Heilbron et al., 2008, 2010).As reconstruções já realizadas sugerem que o continente Sul Americano foi rotacionado 40º no sentido horário durante a quebra do supercontinente Gondwana e subsequente abertura do Oceano Atlântico Sul. Os dados brasileiros foram, por esse motivo rotacionados para fins comparativos.

Ao se comparar o diagrama de rosetas dos lineamentos rotacionados do TCF e os lineamentos extraídos em sua contraparte africana é patente a relevância da direção NW-SE.

Em comparações com lineamentos extraídos em Angola, mais especificamente, no embasamento da Bacia Sedimentar de Benguela, a direção NW-SE revelou uma magnitude notória (Figura 87), assim como ocorre ao analisar as rochas paleoproterozoicas do Terreno Cabo Frio (Figura 88).

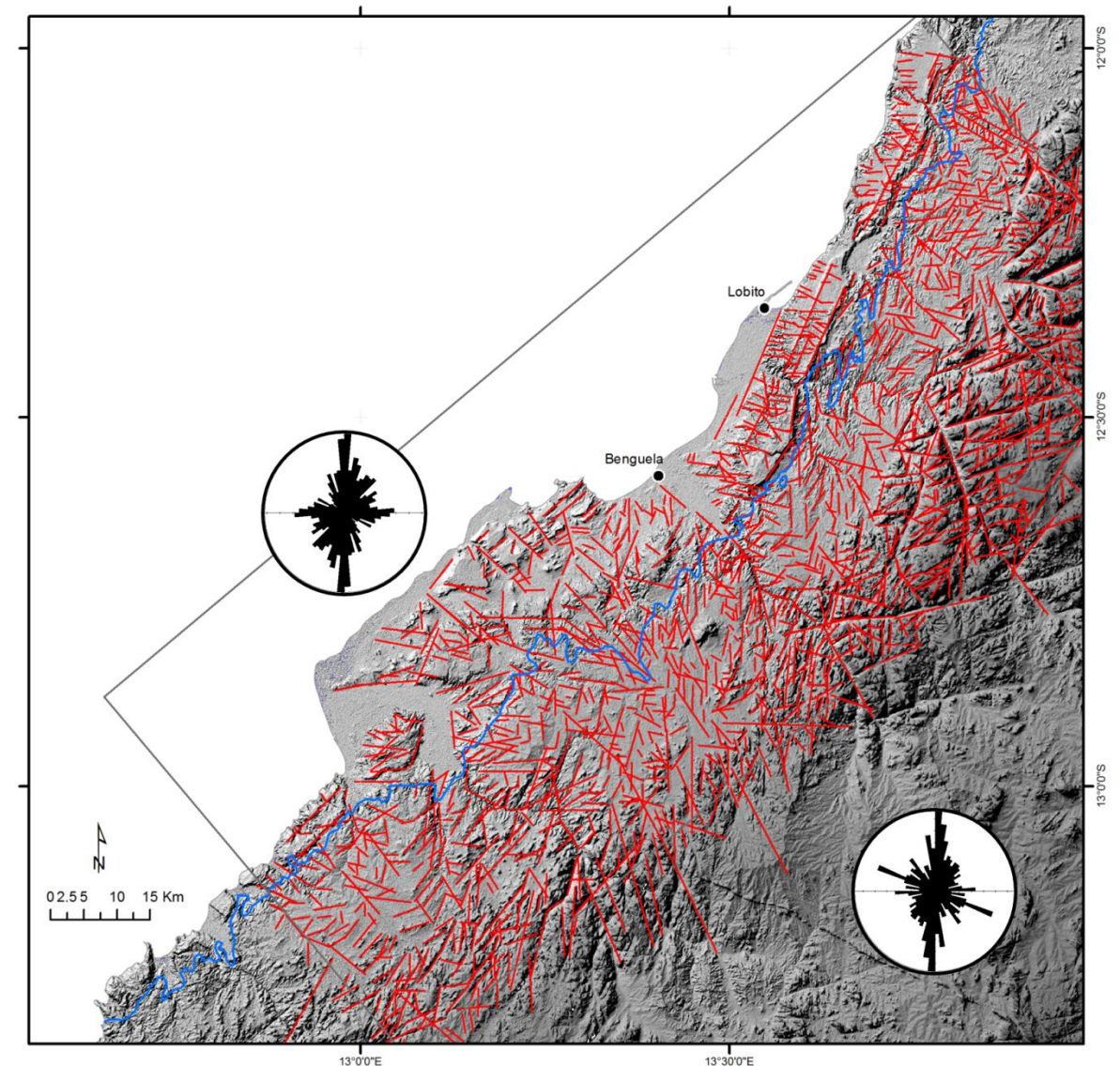

Figura 87 – Mapa de lineamentos do embasamento da Bacia de Benguela, Angola.

Legenda:Mapa de lineamentos (em vermelho) da região estudada em Angola. Azul: limite da bacia de Benguela. Roseta da Bacia: Ang. do Setor: 5º, n: 1086, Máx: 6,2%. Roseta do Embasamento: Ang. do setor: 5º, n=450, Máx:6,7%. Relevo sombreado baseado em imagem SRTM (USGS). Fonte: Guida et al., 2016; Modificado de Castro, 2014.

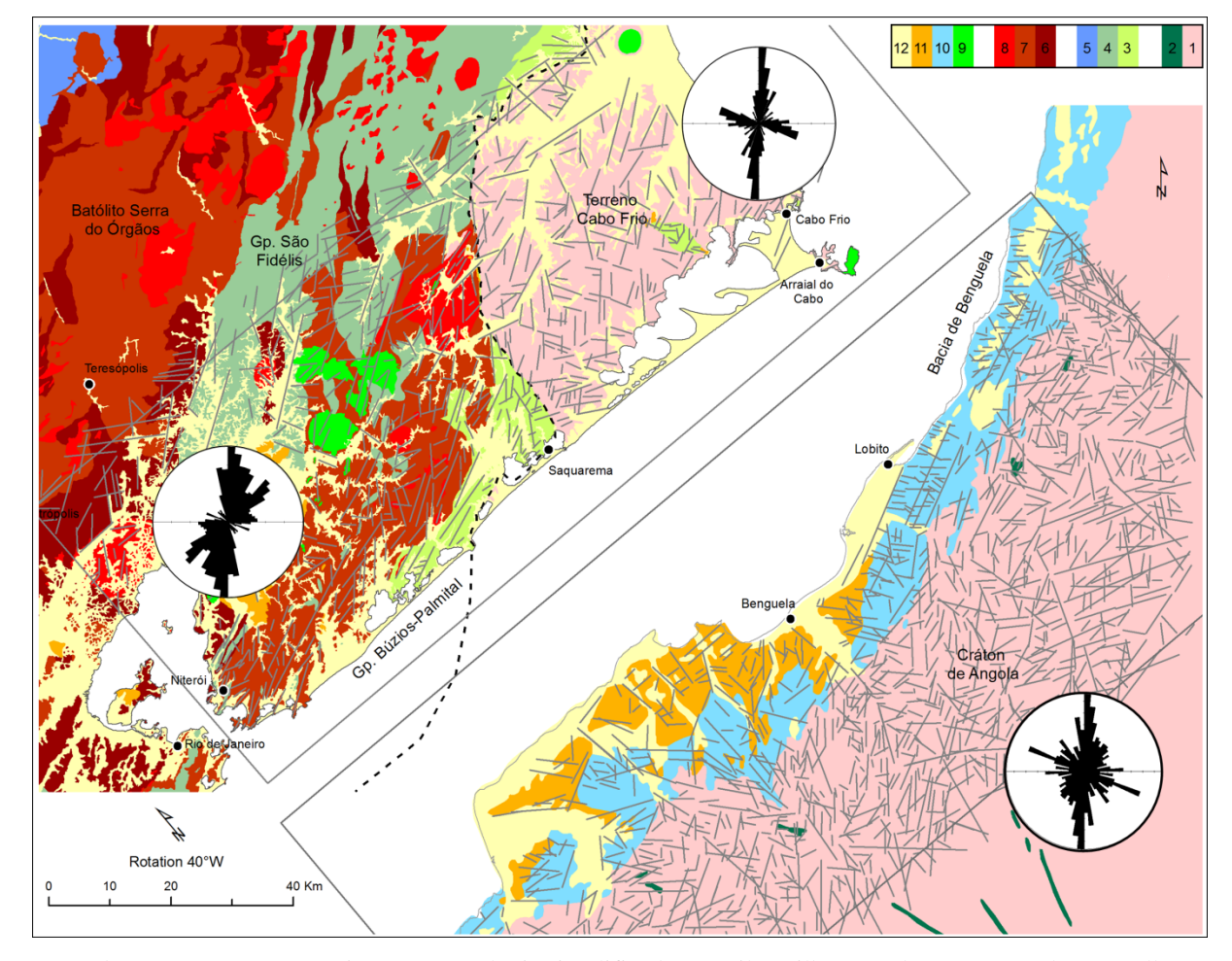

Figura 88 – Reconstrução tectônica com geologia simplificada e distribuição dos lineamentos.

Legenda: Reconstrução tectônica com a geologia simplificada (Brasil: Heilbron et al., 2016. Angola: Carvalho, 1980 e Castro, 2014. Nota: Terreno Oriental: n. de medidas: 414 valor Máx:8%. Terreno Cabo Frio. n. de medidas 259 Valor Máx:11,6% Fonte:Guida et al., 2016.

Guida et al. (2016) sugerem que essa singularidade, que contrasta com o que é analisado no TOr, pode ser atribuída a uma característica intrínseca das rochas paleoproterozoicas, anterior às estruturas superimpostas durante o processo de colisão continental que deu origem ao supercontinente Gondwana no Brasiliano.

É importante notar que baseado tão somente nos lineamentos extraídos na área de estudo é impossível conferir às direções encontradas uma ordem cronológica precisa. Todavia, a correspondência geométrica das estruturas extraídas em regiões geográficas distintas, correspondência essa não encontrada quando comparado a um terreno adjacente

com longo período geológico de associação, aventa uma origem comum que ocasionou a frequência da orientação.

*REFERÊNCIAS BIBLIOGRÁFICAS*

CARVALHO, H. 1980. Geologia de Angola: Compilação de levantamentos geológicos efectuados até 1974 por: Serviços de Geologia e Minas, Instituto de Investigação Científica. Cª Diamantes de Angola. Empresa de Cobre de Angola, Cª Mineira do Lobito, Petrangol, Angol e Cabinda Guff. Folha nº 3, CDI-1649-1980.

CASTRO, G. M. A. Halocinese e tectônica de rafts na Bacia Emersa de Benguela (Angola): Dados de campo, modelagem física e restauração estrutural. Dissertação (Mestrado em Geologia) - Instituto de Geologia, Universidade do Estado do Rio de Janeiro, Brasil, 2014.

FONSECA A.C. Esboço geocronológico da região de Cabo Frio, Estado do Rio de Janeiro. Tese de doutorado – Universidade de São Paulo, Brasil, 1993.

ZIMBRES E., KAWASHITA K., VAN SCHMUS W. R. Evidências de um núcleo Transamazônico na Região de Cabo Frio, RJ e sua correlação com o cráton de Angola, Africa. CONGRESSO BRASILEIRO DE GEOLOGIA, 36, Sociedade Brasileira de Geologia. Natal, 1990.

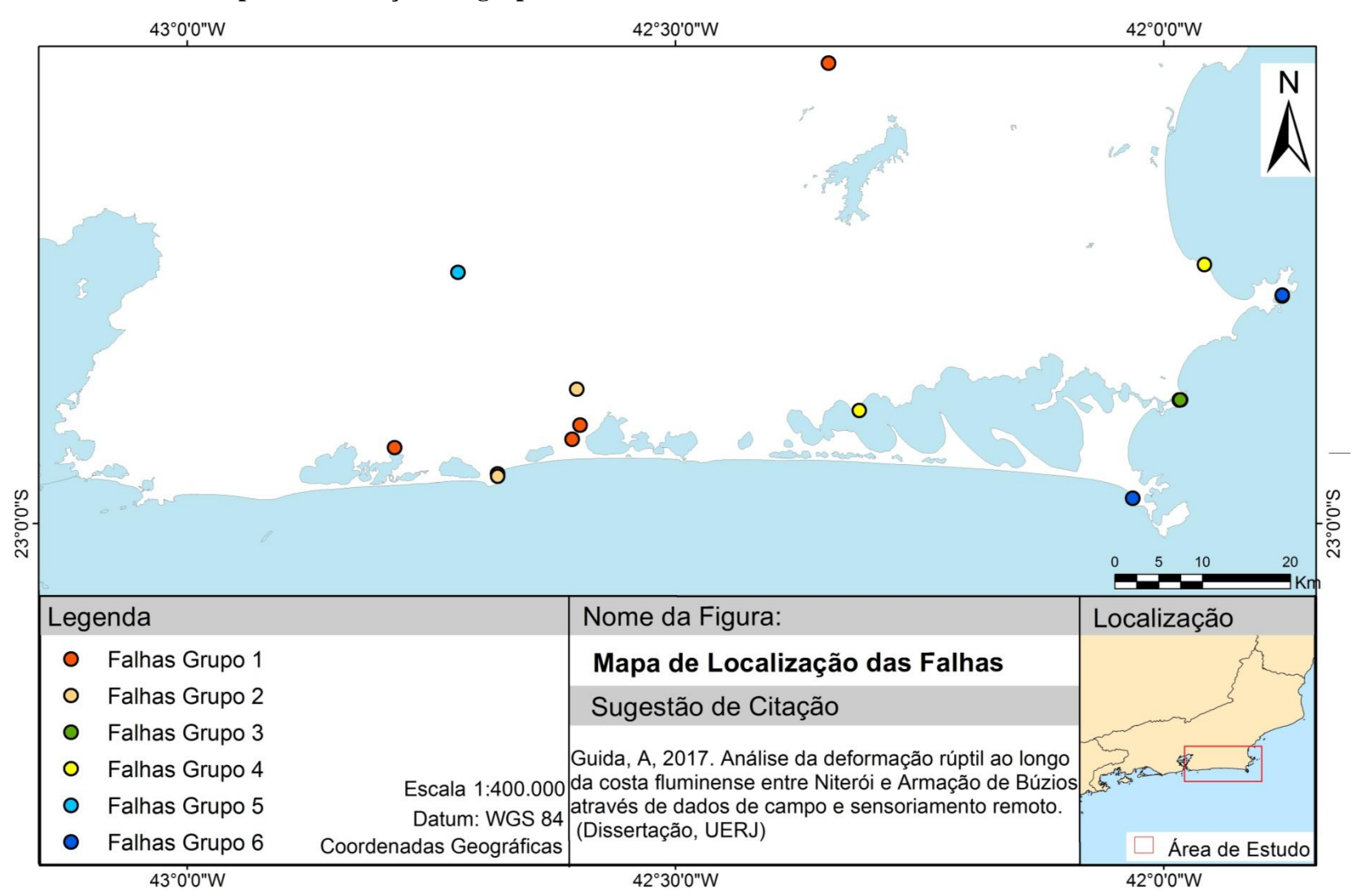

# **APÊNDICE E – Mapa de localização dos grupos de falhas.**

Legenda: Mapa do posicionamento geográfico das falhas mapeadas e agrupadas (Capítulo 5). Fonte: A Autora, 2017.